### **DAFTAR ISI**

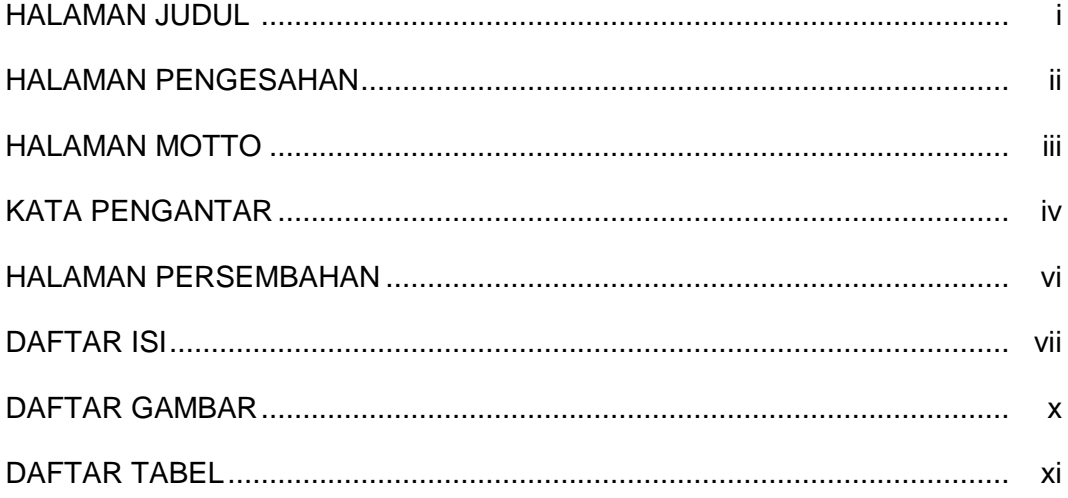

#### **BAB I PENDAHULUAN**

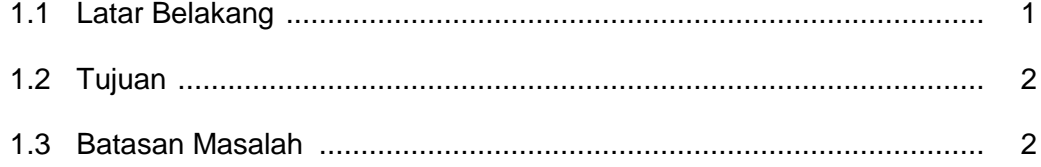

# **BAB II ANALISIS DAN PERANCANGAN**

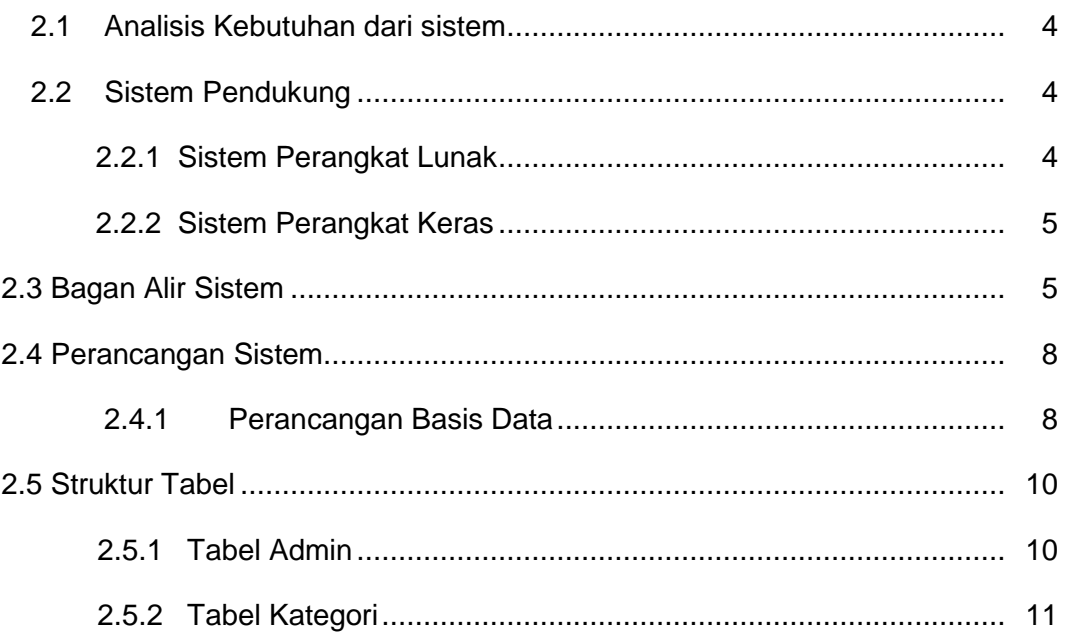

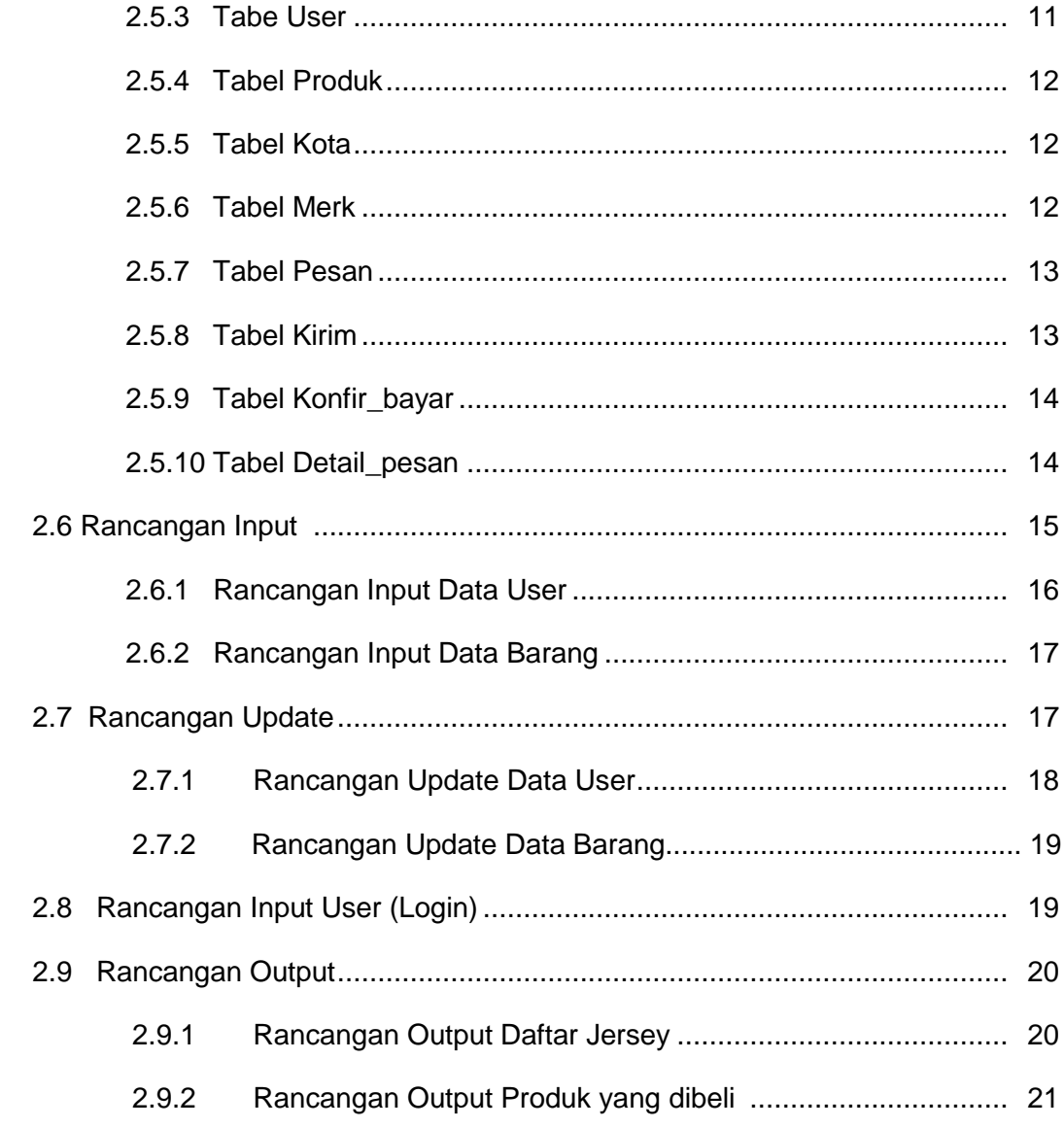

# **BAB III IMPLEMENTASI**

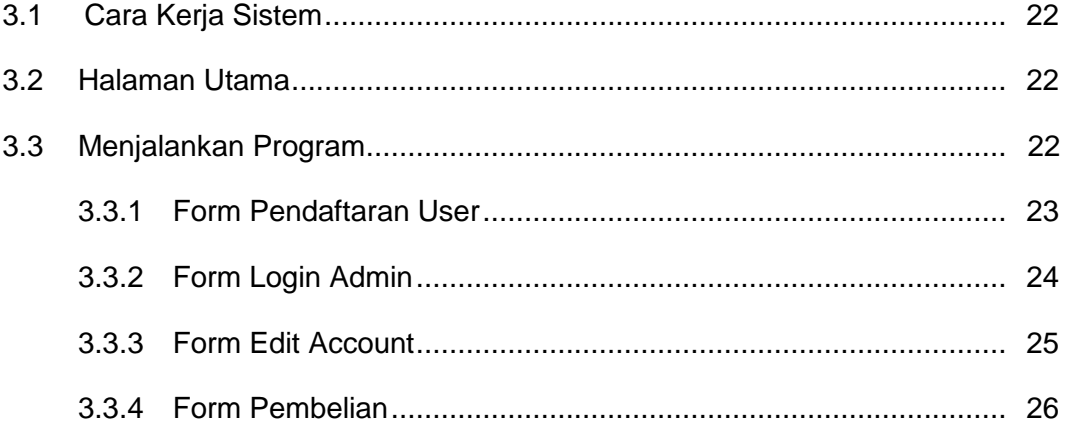

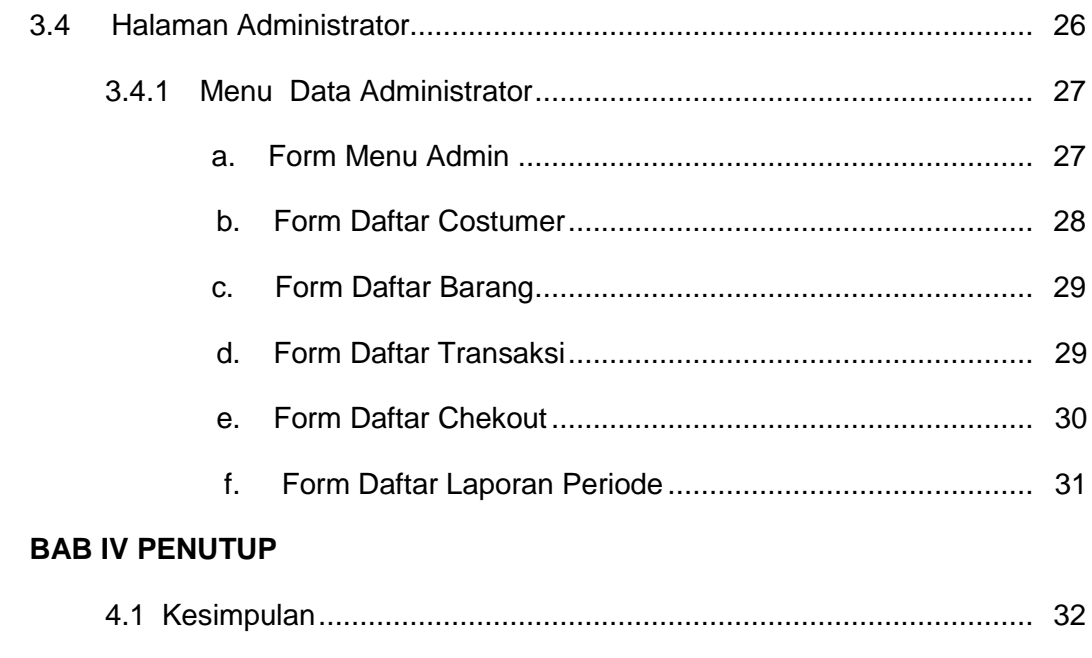

# 

### **DAFTAR PUSTAKA**

# **LAMPIRAN**

### **DAFTAR GAMBAR**

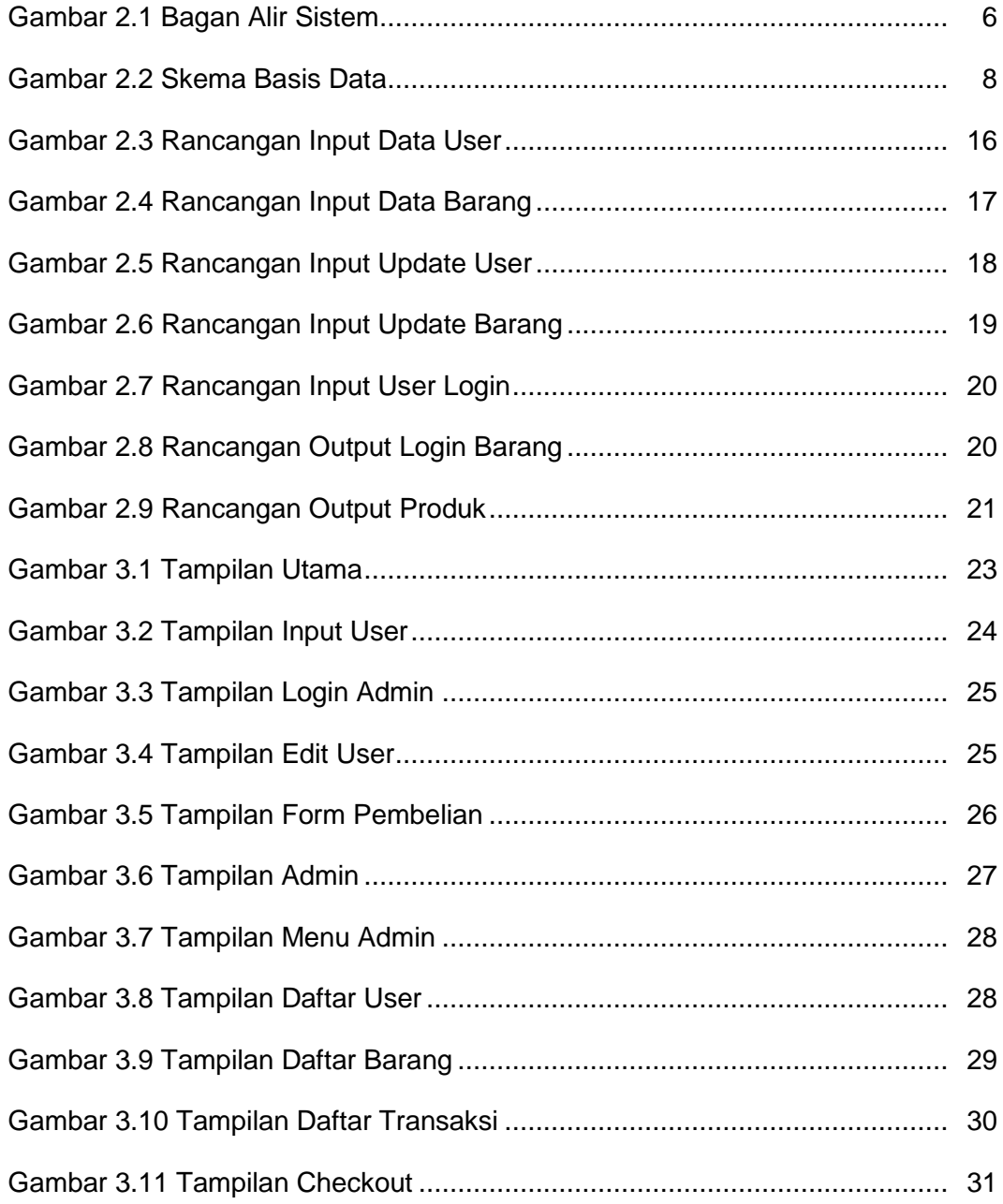

## **DAFTAR TABEL**

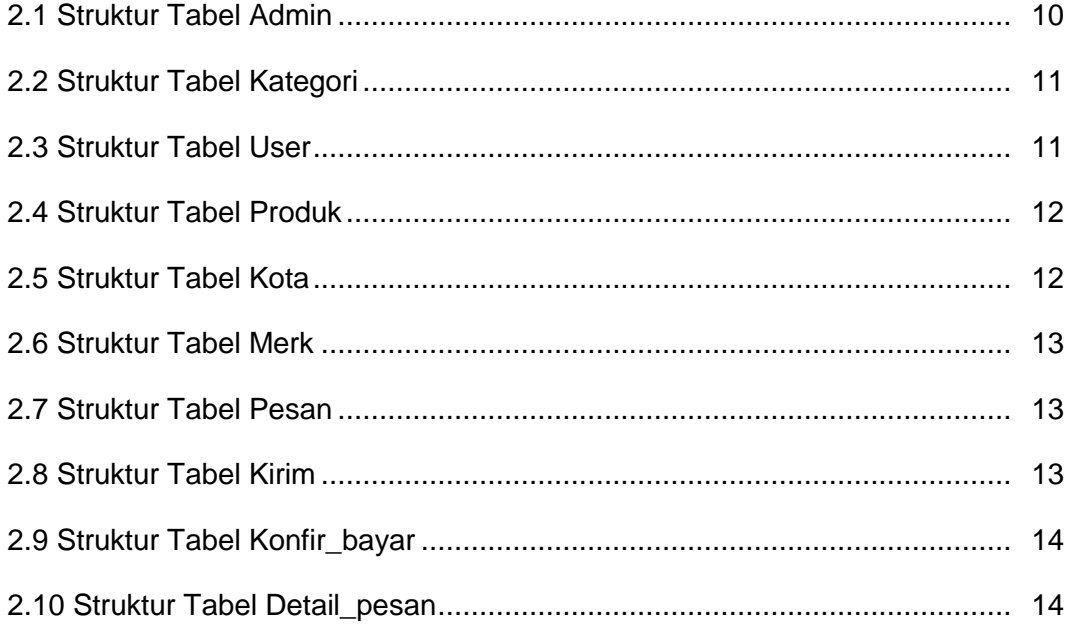